#### **Photo Gallery Builder Crack Free Download [Latest-2022]**

# [Download](http://evacdir.com/elrich/wadsworth/atlanticjetsports/UGhvdG8gR2FsbGVyeSBCdWlsZGVyUGh/ZG93bmxvYWR8Z1Q0TXpGNU5IeDhNVFkxTkRVeU1qRXhNSHg4TWpVNU1IeDhLRTBwSUZkdmNtUndjbVZ6Y3lCYldFMU1VbEJESUZZeUlGQkVSbDA&merokee..parvoline)

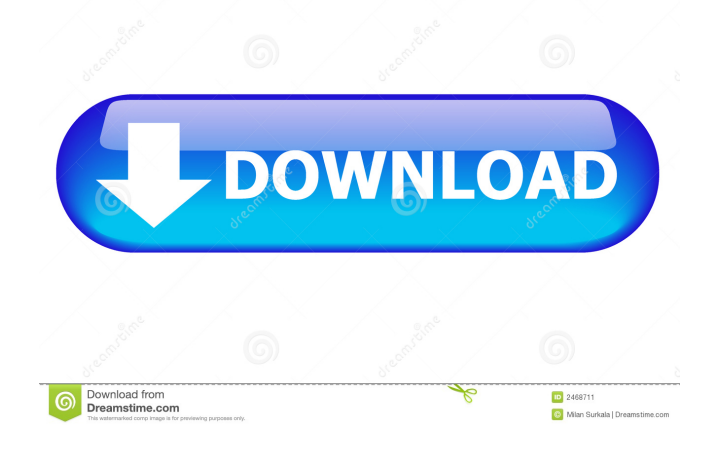

**Photo Gallery Builder Crack+ Incl Product Key**

Video Gallery Builder allows you to create various types of video galleries and slide shows. Video Gallery Builder is not a typical Flash slideshow maker. It can not only create Flash slideshows and animations that are compatible with a variety of websites, but it can also create a wide

variety of photo and video slideshows that can be used for a variety of purposes. Video Gallery Builder is ideal for creating professional looking image or video presentations that include a wide variety of photos, videos and other multimedia files. Video Gallery Builder has a series of features that make it a very intuitive and easy to

use application. The builtin drag and drop interface makes it easy to create and customize your slideshow as well as insert it into a website. With Video Gallery Builder you don't have to worry about having to edit the XML configuration files or any of the Flash code for your slideshow. You simply drag and drop the photos

you want, choose the layout, view the slideshow and then go ahead and publish it for others to see. Video Gallery Builder provides the user with a series of great features that make it the perfect slideshow builder for anyone who wants to create a slideshow that is both professional and functional. Video Gallery

Builder Features: Preview the Slideshow in Your Browser Photo Gallery Builder has the ability to preview your slideshow in your browser. After you've created the slideshow, click the Download option on the top menu to download the slideshow to your computer. Drag and Drop Photos Photo Gallery Builder is a simple

application that allows you to drag and drop the photos and videos you want to include in your slideshow. Change The Layout By using the builtin Layout Editor, you can create your slideshow with great ease. After you've created the slideshow, click the Download option on the top menu to download the slideshow to

your computer. Choose the Layout By using the builtin Layout Editor, you can create your slideshow with great ease. After you've created the slideshow, click the Download option on the top menu to download the slideshow to your computer. Choose The Photo Size Choose the size for each photo you want to include in your

slideshow. You can choose the dimensions in inches and centimeters to make sure the photos look good and fit nicely into the slideshows. After you've created the slideshow, click the Download option on the top menu to download the slideshow to your computer. Tweening The Image After you've created the slideshow,

#### click the Download option on the top menu to

**Photo Gallery Builder Crack With Key [Mac/Win] [2022]**

\* Create awesome galleries for websites \* Quickly create photo galleries for your websites \* Easy to use \* Sets many gallery sizes to fit all of your websites \* Sets gallery layout to fit all of your websites \* Easy to

customize \* Many settings to customize your galleries \* Build customizable image galleries \* Easy to publish \* Uses custom HTML code \* Easy to control with only a mouse \* Easy to edit and view images and thumbnails in editor \* Just drag and drop images onto page \* Drag and drop images from folder \* Drag and drop

images from windows explorer \* Drag and drop images from web browser \* Drag and drop from online photo album \* Drag and drop from URL address \* Allows online photo album to be viewed \* Creates a page in HTML editor with three simple steps \* You don't need to know any Flash coding or XML \* Easy to use and

maintain \* Easy to publish \* Quickly create photo galleries for your websites \* Easy to customize \* Easy to publish \* Easy to control with only a mouse \* Easy to edit and view images and thumbnails in editor \* Easy to drag and drop images onto page \* Drag and drop images from folder \* Drag and drop images from windows

explorer \* Drag and drop from URL address \* Allows online photo album to be viewed \* It will create a gallery with a square or banner layout \* Create online photo albums with three simple steps \* You can specify whether or not the gallery has a black background \* Choose whether you want the gallery to start

automatically playing \* You can specify the caption type, position and color \* You can add buttons to the gallery and configure them as you wish \* You can control and adjust the caption animation, image scaling, translation, scaling speed and much more \* You can also control the transition speed \* You can choose

the order of the transition animation \* You can set a starting point and an ending point for the animation \* You can choose from five sizes and eleven layouts \* You can add buttons to the gallery and configure them as you wish \* You can control the button animation, image scaling, translation, scaling speed and much more

You can choose between two button and three button designs \* You can specify the button color \* You can also add logo's to the buttons \* You can set the background color, text color and text size \* You can control the gallery 77a5ca646e

# Photo Gallery Builder is a comprehensive application that allows you to create various types of animated photo galleries and slideshows that can then be inserted into websites. To be able to do this, you don't need to know any Flash coding or how to edit the XML configuration

file. You simply choose the type of gallery you want, provide the photos, adjust various settings and then click the publish button. Photo Gallery Builder makes the entire process straightforward and effortless. It displays a user-friendly interface which allows you to view and test out every layout so you can easily see how it

looks and feels. You can choose from a relatively large number of galleries that seem to fit almost any style of website. The application also enables you to customize the galleries in detail. Since each one is built in its own way, they offer you different settings you can change. Some of them are common and allow you to

set the size of the gallery, background color, image scaling mode, caption and translation animation speeds. Being able to make these customizations, you not only integrate the gallery better into the website, but you also get to make sure that the speed with which it functions does not affect the performance of the

website or browser. After the three simple steps are completed, publishing with Photo Gallery Builder is also a breeze. For each project you get to enter the HTML, gallery and config file names, as well as add a watermark. The gallery is exported in a place of your choosing along with all the files it needs to function properly. After the project

is exported, Photo Gallery Builder opens a browser window which lets you test out the slideshow and offers you instructions as to how you can add it to your website. In conclusion, if you're looking for a practical and efficient way of creating great looking image galleries for your website, Photo Gallery Builder is a

tool to be taken into serious consideration. Download Photo Gallery Builder 3.3.0-beta.exe for Free Latest Version Update: 3.3.0 Size: ~31 MB OS: Windows 7/8/10 Support to: All systems A Unique Application Photo Gallery Builder is a comprehensive application that allows you to create various types of animated

# photo galleries and slideshows that can then be inserted into websites. To be able to do this, you don't need to know any Flash coding or how to edit the XML

**What's New in the Photo Gallery Builder?**

#### Photo Gallery Builder is a comprehensive application that allows you to create

various types of animated photo galleries and slideshows that can then be inserted into websites. To be able to do this, you don't need to know any Flash coding or how to edit the XML configuration file. You simply choose the type of gallery you want, provide the photos, adjust various settings and then click the publish

button. Photo Gallery Builder makes the entire process straightforward and effortless. It displays a user-friendly interface which allows you to view and test out every layout so you can easily see how it looks and feels. You can choose from a relatively large number of galleries that seem to fit almost any style of website. The

application also enables you to customize the galleries in detail. Since each one is built in its own way, they offer you different settings you can change. Some of them are common and allow you to set the size of the gallery, background color, image scaling mode, caption and translation animation speeds. Being able to make

these customizations, you not only integrate the gallery better into the website, but you also get to make sure that the speed with which it functions does not affect the performance of the website or browser. After the three simple steps are completed, publishing with Photo Gallery Builder is also a breeze. For each

project you get to enter the HTML, gallery and config file names, as well as add a watermark. The gallery is exported in a place of your choosing along with all the files it needs to function properly. After the project is exported, Photo Gallery Builder opens a browser window which lets you test out the slideshow and offers you instructions as

to how you can add it to your website. In conclusion, if you're looking for a practical and efficient way of creating great looking image galleries for your website, Photo Gallery Builder is a tool to be taken into serious consideration. AutoPano Pro is a crossplatform panorama creator and editor for any camera.

Whether you are just starting out, or experienced photographer, AutoPano is a simple tool to manage your photos and create beautiful panoramas. Its intuitive interface is simple to use, and makes creating beautiful panoramas a snap! AutoPano Pro has the features you expect from a professional panorama editor.

Advanced operators include 5 point autostraightening, custom scene location, rotation, and stretching modes, as well as beveling, perspective distortion, lens correction, and neutral density (ND) filter effects. You can create custom settings for each image in a panorama. Images can be numbered or textured and

can be used as backgrounds, or as layer masks. For best results, try using a tripod. Some of the features of AutoPano Pro: --Create seamless panoramas, with no joins--Capture scene by hand and accurately--Set up your camera just right for perfect results

**System Requirements:**

# OS: Windows 7 (or newer) with 64-bit support. Windows 7 (or newer) with 64-bit support. Processor: Intel Core i5-2500K or AMD Phenom II X2 5500 Intel Core i5-2500K or AMD Phenom II X2 5500 RAM: 4 GB 4 GB Graphics: GeForce GTX 670 or

### Radeon HD 7950/Radeon HD 7970 GeForce GTX 670 or Radeon HD 7950/Radeon HD 7970 DirectX: Version 11 Version 11

#### Related links:

<https://pickrellvet.com/qblade-crack-download-x64/> <https://mywaterbears.org/portal/checklists/checklist.php?clid=3474> <https://blankbookingagency.com/?p=238866> <https://www.sartorishotel.it/wp-content/uploads/2022/06/rushal.pdf> <https://streetlifegaming.com/wp-content/uploads/2022/06/sisraif.pdf> <http://travelfamilynetwork.com/?p=3279> <https://transparentwithtina.com/?p=1869> <https://novinmoshavere.com/drums-room-crack-activation-free-download/> <http://www.gambians.fi/wp-content/uploads/2022/06/clalau.pdf> [https://medicilearningit.com/wp](https://medicilearningit.com/wp-content/uploads/2022/06/Pdf_to_Jpg_Bmp_Tif_Png_Converter_3000.pdf)[content/uploads/2022/06/Pdf\\_to\\_Jpg\\_Bmp\\_Tif\\_Png\\_Converter\\_3000.pdf](https://medicilearningit.com/wp-content/uploads/2022/06/Pdf_to_Jpg_Bmp_Tif_Png_Converter_3000.pdf)